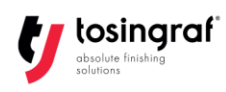

## **INCISIONE LASER - TIMBRI COME PROCEDERE IN CASO DI CARATTERI INCLINATI O ROVINATI**

Se incidendo dei timbri i caratteri appaiono inclinati in modo irregolare verso destra o verso sinistra, oppure la risoluzione non risulta ottimale, verificare la corretta impostazione dei parametri di incisione:

Speed: 150 Gap: 0.06 Potenza: 90 Potenza minima: 0 Grado: 0.3 Repair: indicato solamente per caratteri di piccole dimensioni (da 10 a 20)